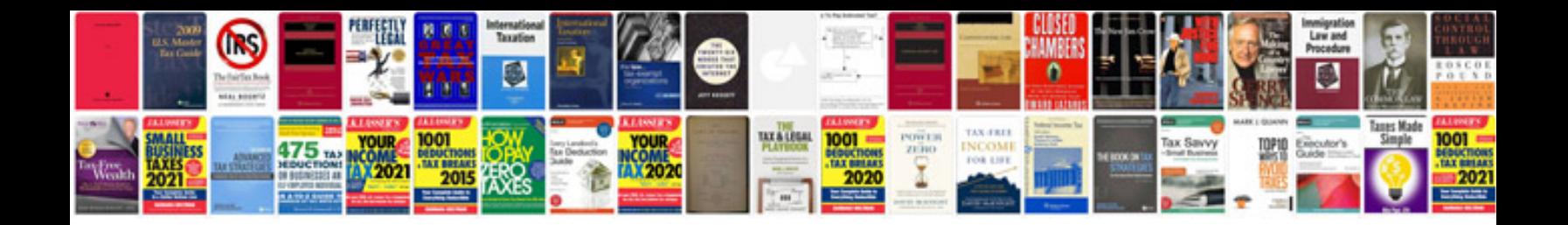

**Cummins isx troubleshooting manual** 

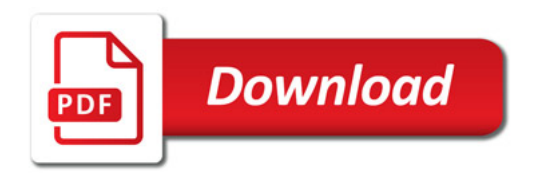

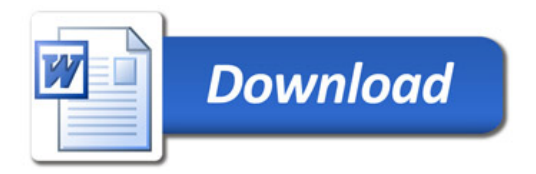